# **TechnikNews VPN | Verbindung nicht möglich**

## Problem

Es kann keine Verbindung zum TechnikNews VPN hergestellt werden, Verbindung bricht ab, etc.

## Lösung

- **Bin ich selbst online?** Überprüfen, ob die eigene Internetverbindung ordnungsgemäß (**ohne VPN!**) funktioniert beispielsweise [https://www.](https://www.techniknews.net) [techniknews.net](https://www.techniknews.net) oder <https://www.google.com>aufrufen, zum Testen
- **Gibt es eine Firewall im Netzwerk?** Manche Firewalls sind strikt, dass eine Verbindung nicht möglich ist.

Bitte wende Dich hierfür an Deinen TechnikNews Ansprechpartner oder direkt per E-Mail an [it@techniknews.net!](mailto:it@techniknews.net) Λ

- **Hat der TechnikNews-VPN-Server Probleme?** Auch das kann (nicht zuletzt aufgrund von Wartungsarbeiten) passieren. Prüfe [auf unserer](https://status.techniknews.net)  [Status-Seite den derzeitigen Systemstatus](https://status.techniknews.net). Siehst Du dort eine Störung, welche nicht angekündigt ist, wende Dich bitte an Deinen Ansprechpartner.
- $\bullet$ **TechnikNews-VPN richtig konfiguriert?** Als letzte Möglichkeit können auch Konfigurationsprobleme Ursache von Problemen sein. Lies dazu unsere Anleitungen zum Neuinstallieren des TechnikNews VPN im Confluence.

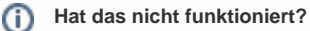

Bitte wende Dich hierfür an Deinen TechnikNews Ansprechpartner oder direkt per E-Mail an [it@techniknews.net!](mailto:it@techniknews.net)

#### Verwandte Artikel

#### **Content by label**

There is no content with the specified labels